# The Inform Designer's Manual

Graham Nelson

*Fourth Edition 2001*

The Inform Designer's Manual, Fourth Edition

Author: Graham Nelson Editor: Gareth Rees Proofreaders: Torbjörn Andersson, Toby Nelson, Andrew Plotkin Printed edition managed by: David Cornelson

Cover: *Wing of a Roller* (watercolour and gouache on vellum, 1512), Albrecht Dürer (1471–1528)

# *Notice of Copyright*

Inform, the program and its source code, its example games and documentation, including the text and typography of this book, are copyright  $\overline{c}$  Graham Nelson 1993, 94, 95, 96, 97, 98, 99, 2000, 01.

The Inform software may be freely distributed provided that: (a) distributed copies are not substantially different from those archived by the author, (b) this and other copyright messages are always retained in full, and (c) no profit is involved. The same conditions apply to distribution or conversion of any electronic form of this book which may be made available by the author. Exceptions to these conditions must be negotiated directly with the author.

A story file produced with the Inform system belongs to whoever wrote it and may be sold for profit if so desired, without the need for royalty payment, provided that it prints a game banner conforming to the standard library's banner at an early stage in play: in particular, this banner must contain the information that the story file was compiled by Inform, and the version numbers of compiler and library used.

The author assumes no liability for errors and omissions in this book, or for damages or loss of revenue resulting from the use of the information contained herein, or the use of any of the software described herein. Inform software is supplied ''as is'' and carries no warranty, actual or implied.

> *First edition September 1994 Second expanded edition October 1995 Third edition September 1996 Web edition with minor revisions May 1997 Fourth expanded edition May 2001: Release 4/2 (Iuly 2001)*

> *Published by The Interactive Fiction Library (IFLibrary.Org) P.O. Box 3304, St. Charles, Illinois 60174 Printed in the United States of America ISBN 0-9713119-0-0*

# Contents

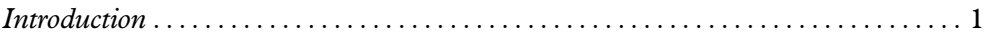

*Chapter I: The Inform Language*

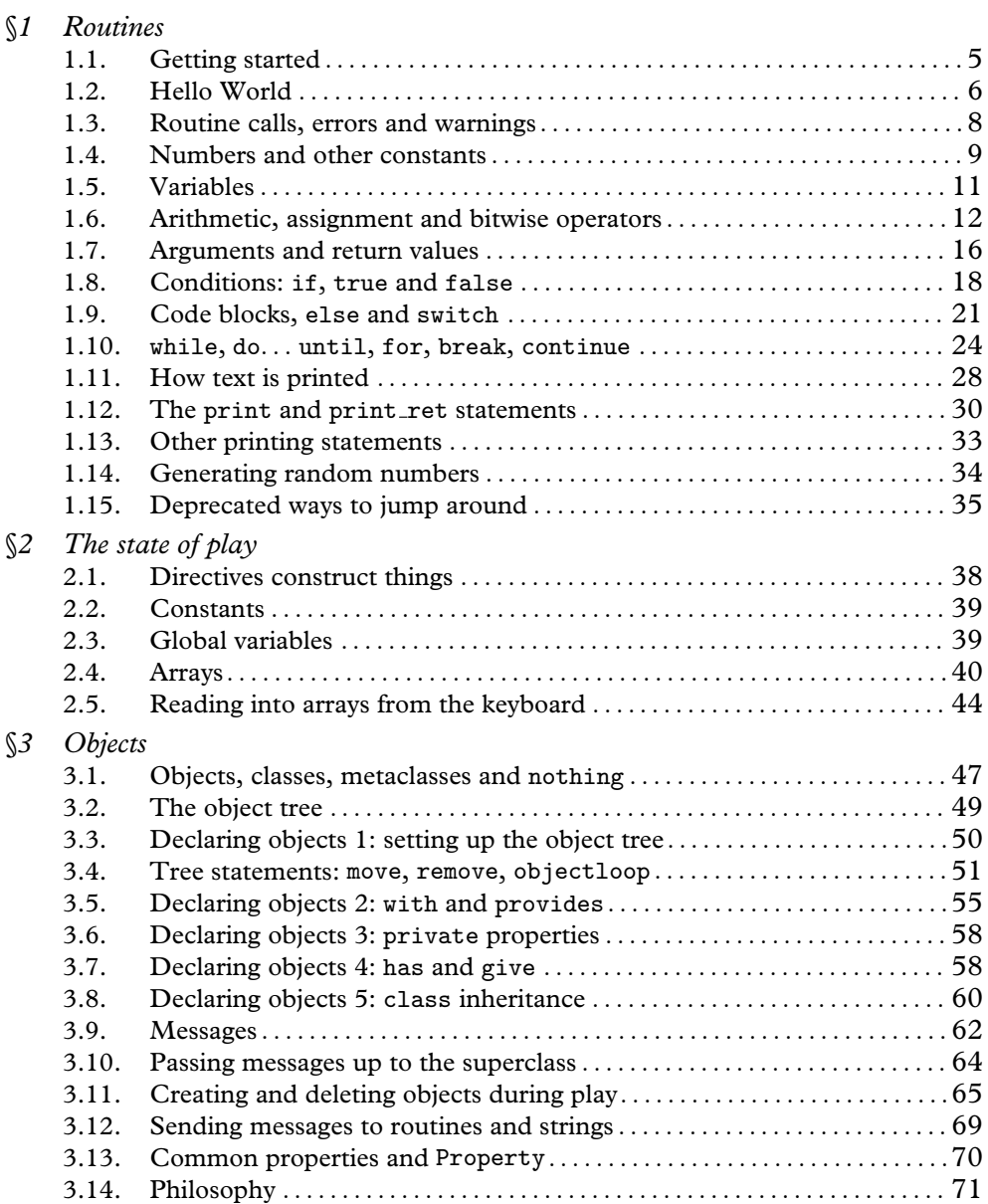

# *Chapter II: Introduction to Designing*

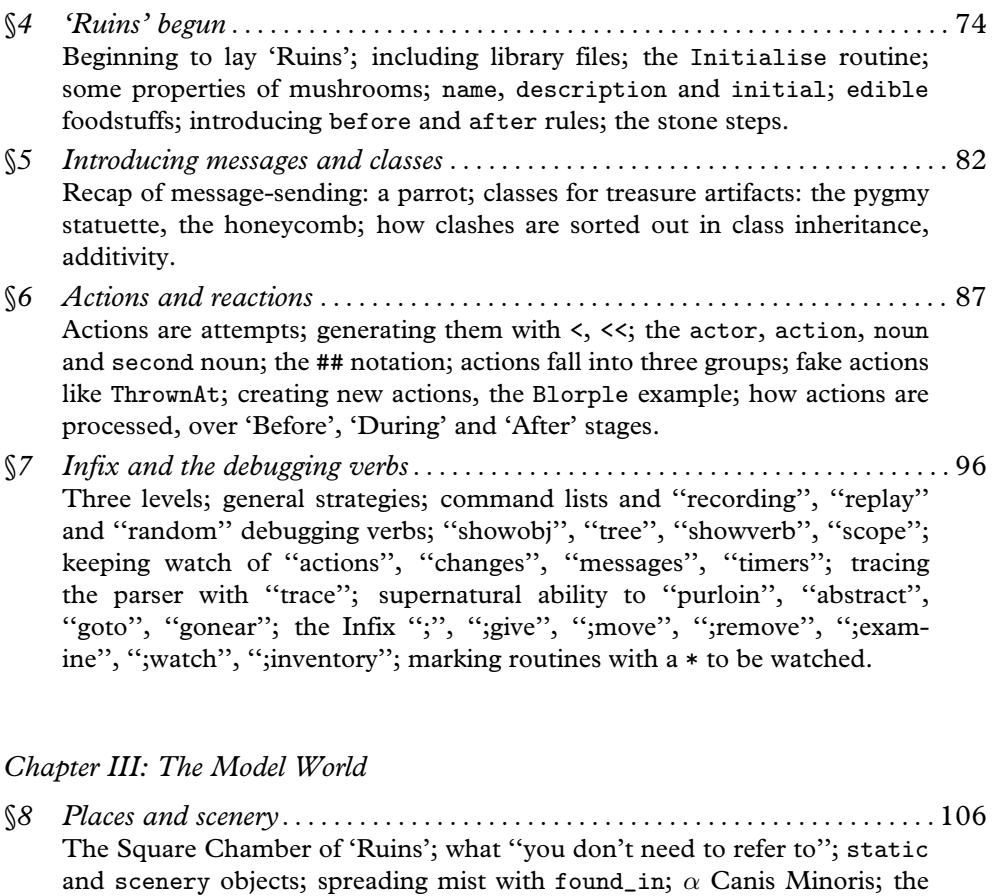

§*9 Directions and the map* . . . . . . . . . . . . . . . . . . . . . . . . . . . . . . . . . . . . . . . . . . . . . . 112 Giving 'Ruins' a small map; n\_to, d\_to, etc.; when you cant\_go; direction objects in the compass; not the same as direction properties. §*10 Food and drink* . . . . . . . . . . . . . . . . . . . . . . . . . . . . . . . . . . . . . . . . . . . . . . . . . . . . . 115 edible foodstuffs; the Drink action; difficulties with liquids. §*11 Clothing* . . . . . . . . . . . . . . . . . . . . . . . . . . . . . . . . . . . . . . . . . . . . . . . . . . . . . . . . . . . 116 Wear and Disrobe; wearable items of clothing; a jade face mask. §*12 Containers, supporters and sub-objects*. . . . . . . . . . . . . . . . . . . . . . . . . . . . . . . . . 118

five senses and reaction rules; rooms have before and after too.

Containers: container, supporter, capacity, open, openable; locks and keys: locked, lockable, with\_key; LetGo and Receive to trap use of a container: a chasm; transparency and component parts.

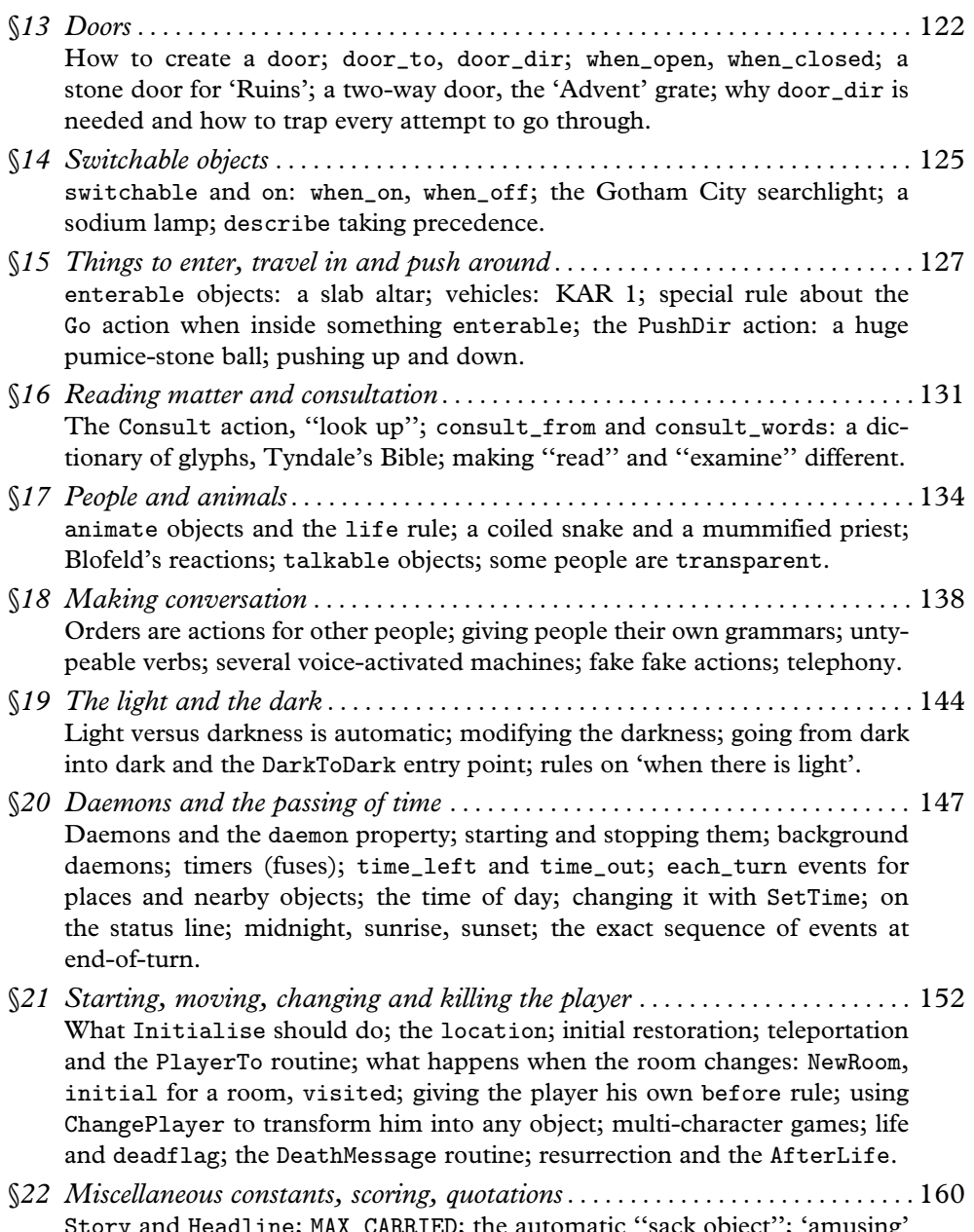

Story and Headline; MAX\_CARRIED; the automatic ''sack object''; 'amusing' rewards for the victorious; two scoring systems: for places and items, or for completing tasks; rankings and PrintRank; automatic score notification and notify\_mode; ''objects'' and ''places'' verbs, removable with NO\_PLACES; boxed quotations.

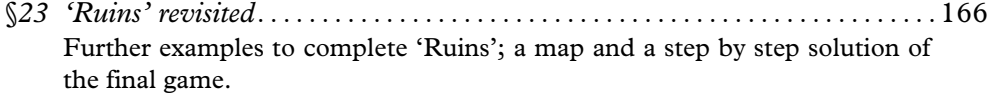

- §*24 The world model described*. . . . . . . . . . . . . . . . . . . . . . . . . . . . . . . . . . . . . . . . . . . .176 ¶1. Substance – ¶2. Containment – ¶3. Space – ¶4. Sense – ¶5. Time – ¶6. Action.
- §*25 Extending and redefining the world model*. . . . . . . . . . . . . . . . . . . . . . . . . . . . . .188 Enriching the model; Egyptian amulets and their spells; making a new library file; the LibraryMessages system for changing messages like ''Dropped.''; changing the prompt; the last resort of Replace directives; using the world model description; fire and flammability.

#### *Chapter IV: Describing and Parsing*

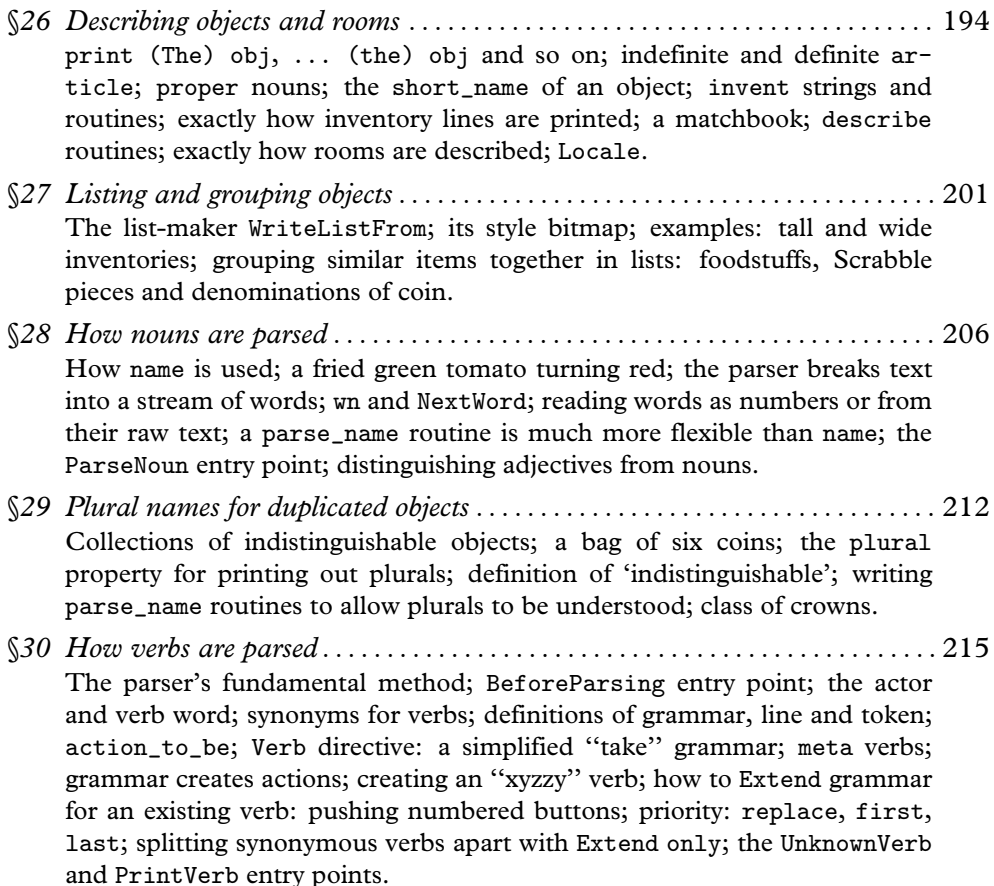

- §*31 Tokens of grammar*. . . . . . . . . . . . . . . . . . . . . . . . . . . . . . . . . . . . . . . . . . . . . . . . . .222 Full list of grammar tokens; prepositions; noun and held; implicit taking; tokens allowing multiple objects like ''all''; filtering out nouns by attribute: "use" verb; and by general routine: "free" verb; parsing numbers: "type" verb, ParseNumber; general parsing routines; reading from the parser's raw text buffer and parse table; exercises, including French, telephone and floating-point numbers, times of day, adding a third parameter to a grammar line.
- §*32 Scope and what you can see*. . . . . . . . . . . . . . . . . . . . . . . . . . . . . . . . . . . . . . . . . . 231 The definition of 'in scope'; touchability is stricter than scope; answering questions: ''what is a grue''; scope=... tokens with programmable scope; scope\_stage, ScopeWithin and PlaceInScope; changing the global definition of 'in scope' using InScope; scope\_reason; looping over and testing scope; making the rules more sensitive to darkness; a long room divided by a glass wall; the add\_to\_scope property for component parts of containers.
- §*33 Helping the parser out of trouble* . . . . . . . . . . . . . . . . . . . . . . . . . . . . . . . . . . . . . . 237 Parser error messages and ParserError; ambiguity-resolution and influencing it with ChooseObjects; making ''eat'' prefer edible objects; redefining ''all''; exactly how ambiguities are resolved.

#### *Chapter V: Natural Language*

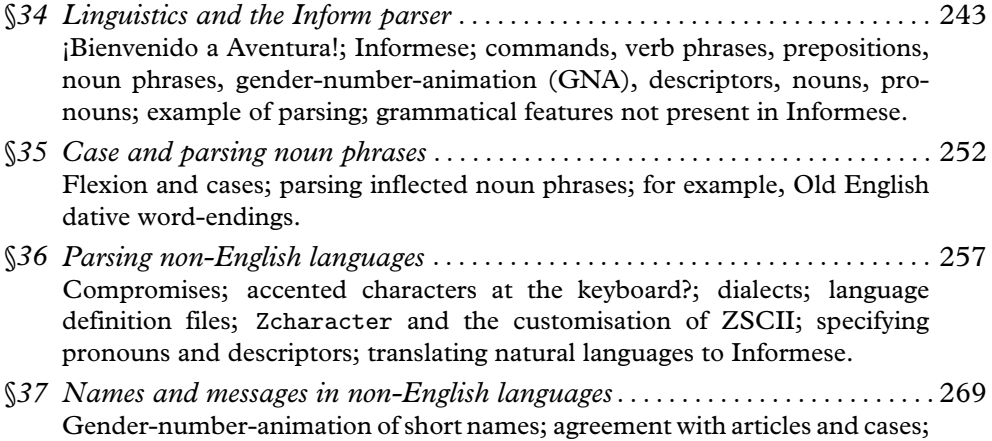

contraction forms and articles; library messages of all kinds.

#### **CONTENTS**

#### *Chapter VI: Using the Compiler*

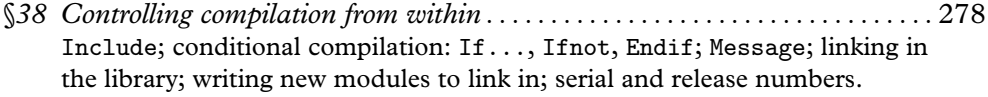

- §*39 Controlling compilation from without* . . . . . . . . . . . . . . . . . . . . . . . . . . . . . . . . . . 285 Switches; memory settings; pathname variables; Inform Control Language (ICL).
- §*40 All the Inform error messages* . . . . . . . . . . . . . . . . . . . . . . . . . . . . . . . . . . . . . . . . . 290 Fatal errors; errors, including linker and assembler errors; warnings, including obsolete usage warnings.

# *Chapter VII: The Z-Machine*

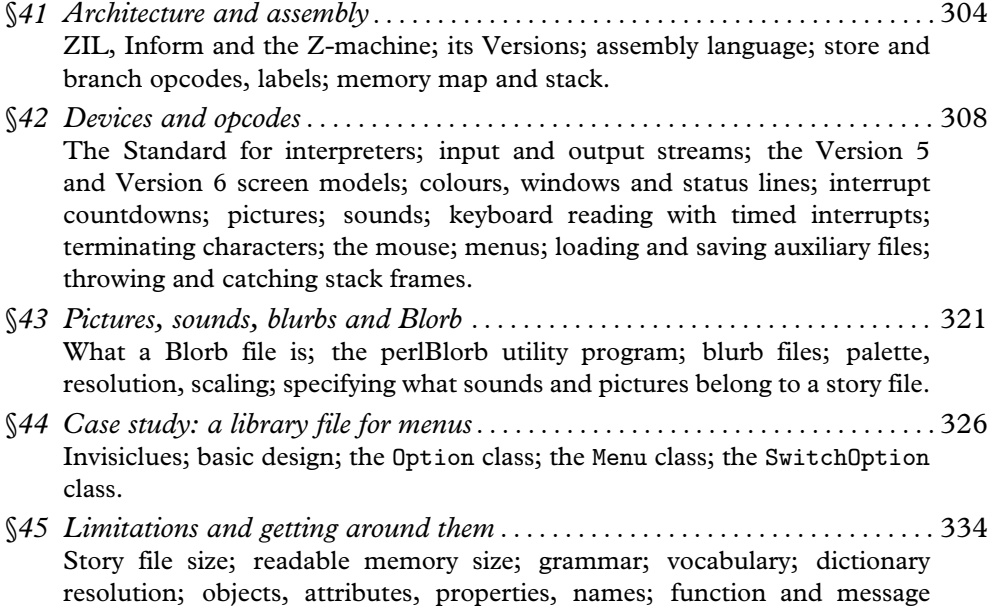

arguments; recursion and stack usage; abbreviations in text.

# *Chapter VIII: The Craft of Adventure*

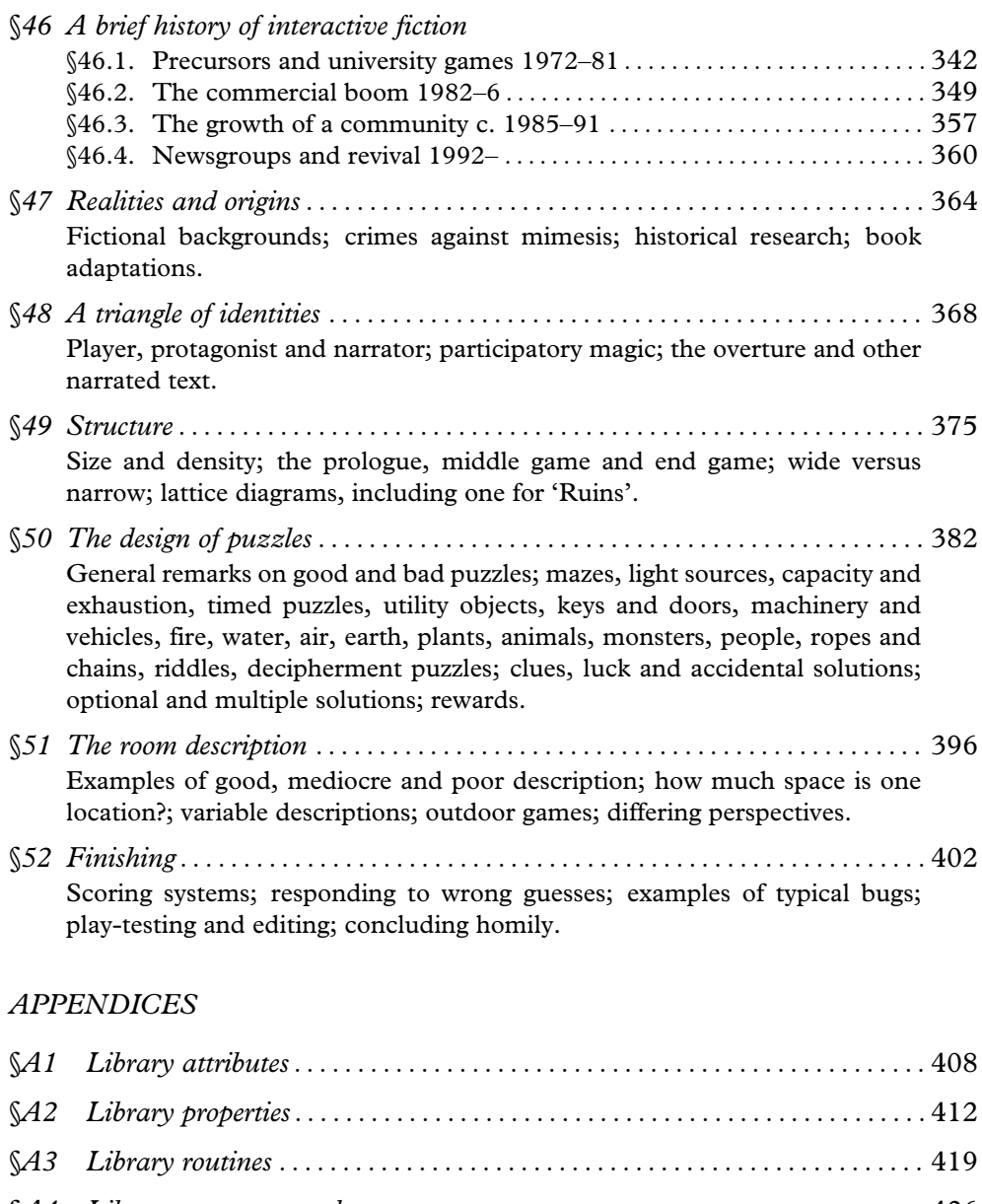

#### **CONTENTS**

# *TABLES*

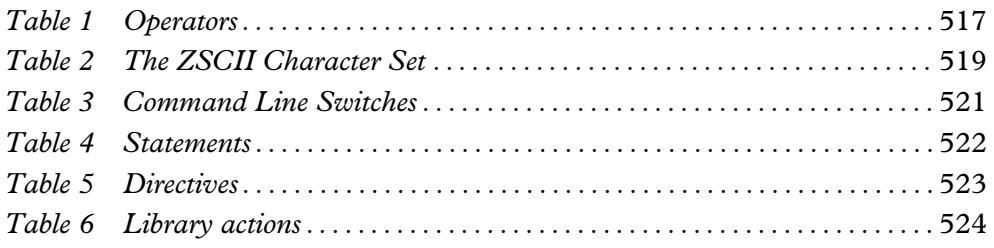

# *INDEX*

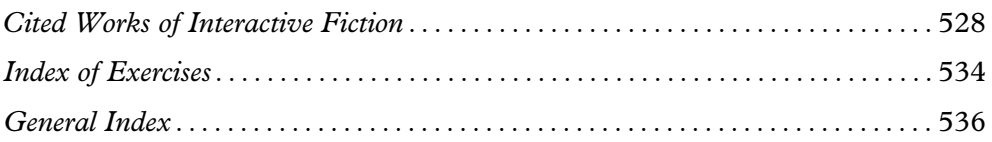